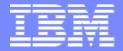

IBM Almaden Research Center

# miAnnotation: An Open Source Software Tool for Annotating Medical Images

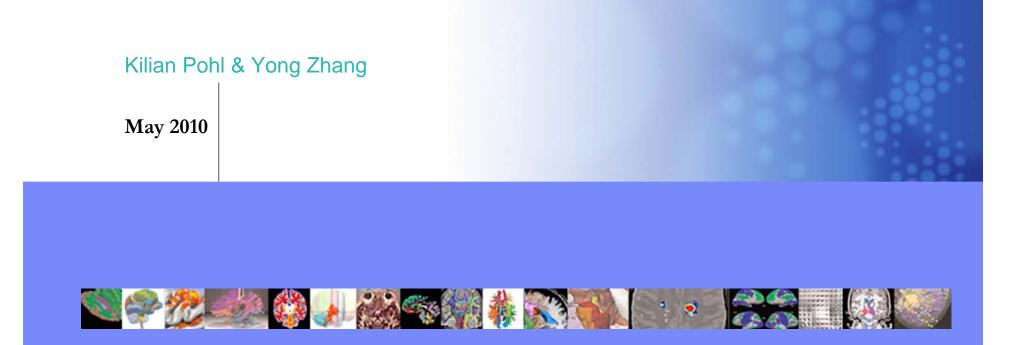

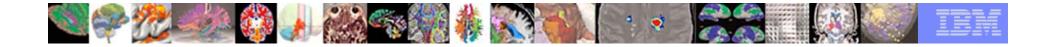

# Symptom

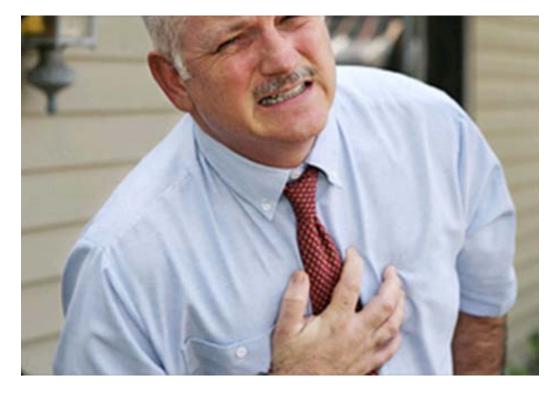

#### 70 Years Old, Chest Pain

http://www.medicinenet.com/

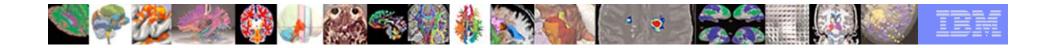

#### **Diagnosing Patients**

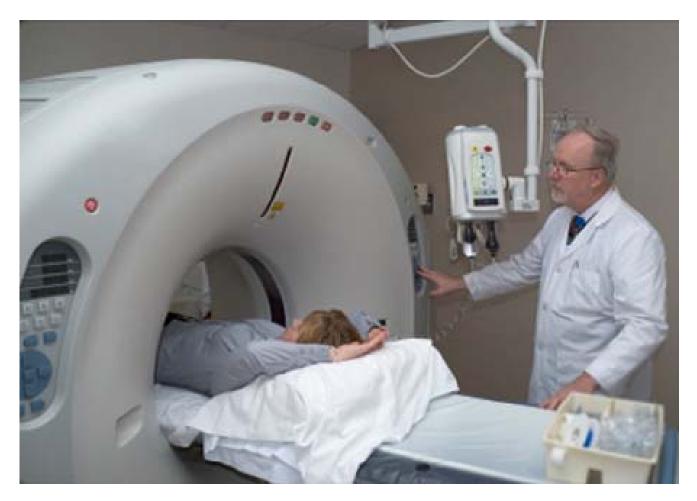

http://www.medicinenet.com/

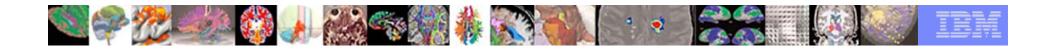

#### **CT** Angiography Images

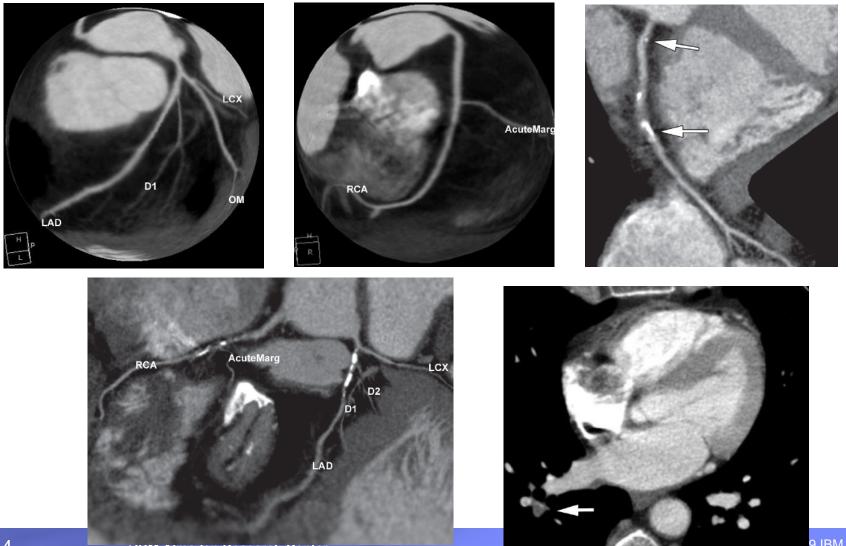

9 IBM Corporation

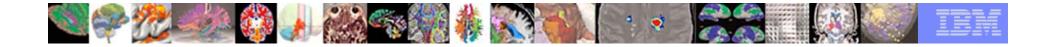

#### **Disease Detection**

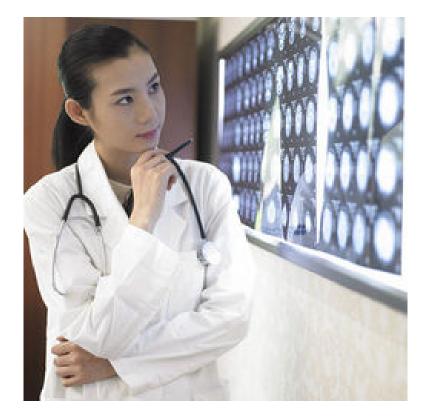

#### more objective and effective

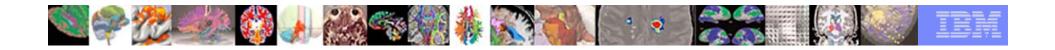

# **The Question**

- To improve diagnosis and treatment, images need to be properly annotated and important features need to be measured.
- The questions is: what is the best way to do that?

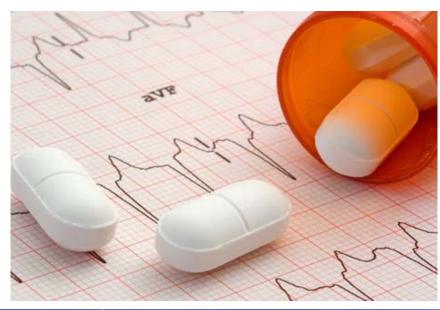

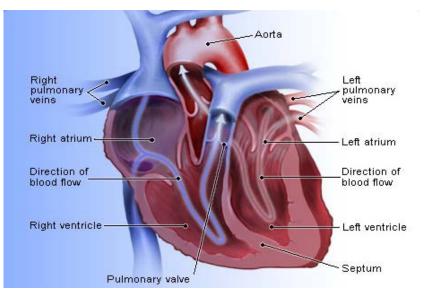

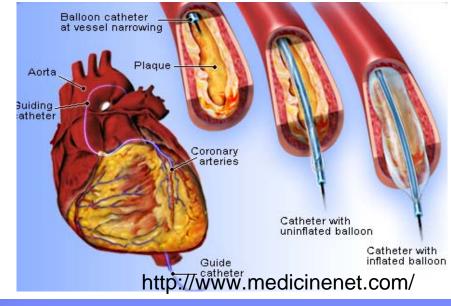

© 2009 IBM Corporation

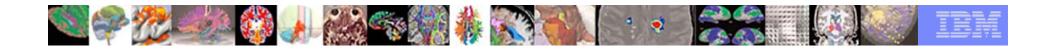

# Goal

Received a subcontract by Harvard Medical School funded through the NIH (ARRA Suplement to P41RR013218) to develop an annotation tool for medical images that is

- Free open source
- Platform independent
- Functionality similar to commercial systems

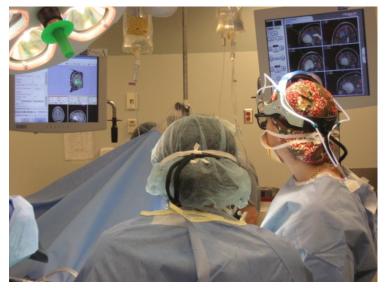

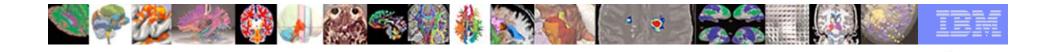

# **3D Slicer**

- a multi-platform, free open source software for exploring novel image analysis and visualization techniques.
- consists of more than over a million lines of code, mostly C++, 250 active developer, 5K downloads in 2009.

3DSlicer

- has extensive algorithmic and visualization functionality.
- a research platform and NOT FDA approved.

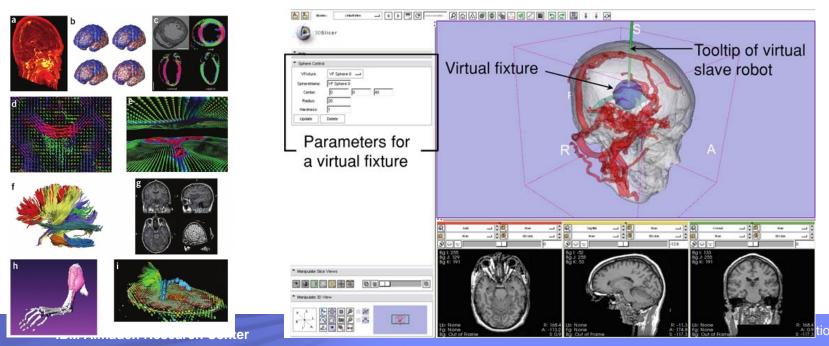

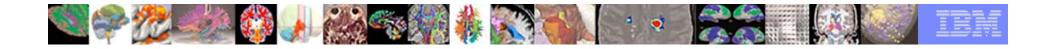

### **Slicer Features**

Visualization Filtering Registration Segmentation DTI Quantification Real-time Integration

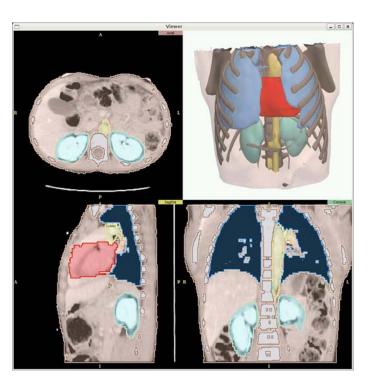

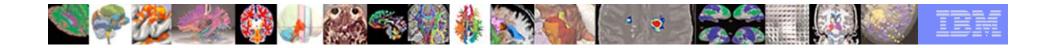

#### **Core Slicer Contributors**

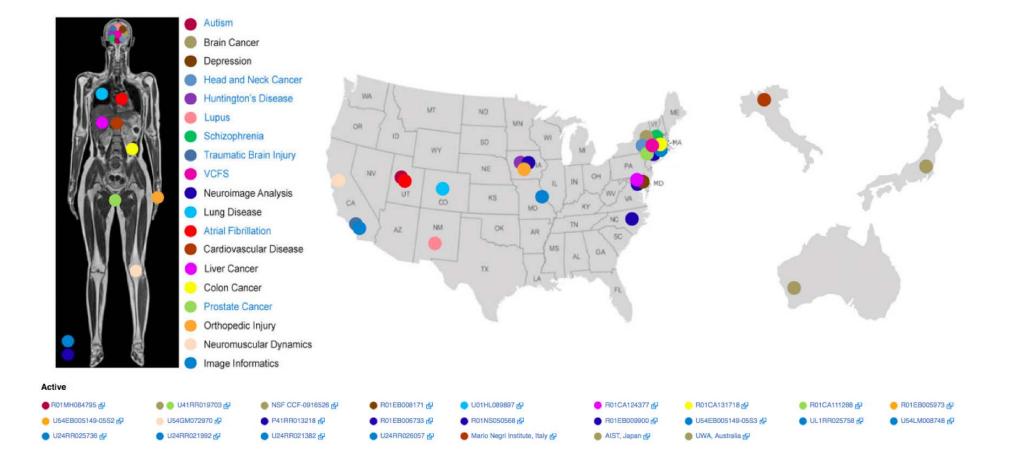

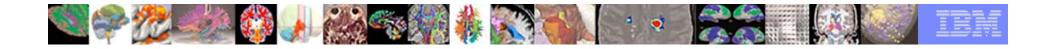

# **Development Environment**

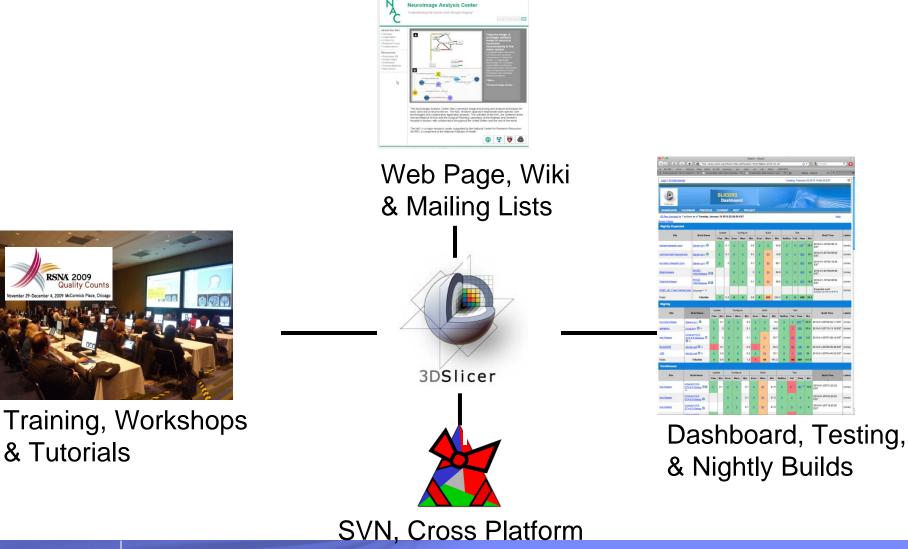

IBM Almaden Research Center

& Package Generation

© 2009 IBM Corporation

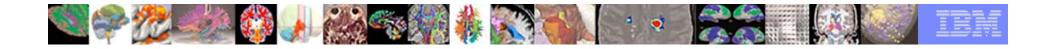

### **Informatics Implementation**

- Remote I/O in MRML Lib
  - All Data is Loadable from URL
    - Models, Volumes, Transforms...
    - Scenes
  - All Storable Data can be Pushed to Web Services
    - XNAT, HTTP...
- FetchMI Module
  - Tagging, Searching
  - XNAT Web Services
- Created Under mBIRN, Clinically Applied via Harvard Catalyst CTSC

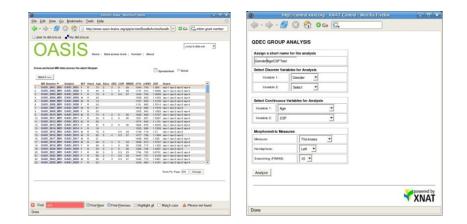

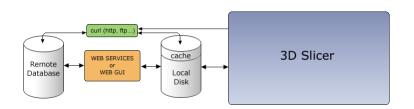

| status | cancel    | clear         | info | source uri                                                                |                                                                                |
|--------|-----------|---------------|------|---------------------------------------------------------------------------|--------------------------------------------------------------------------------|
| ò,     | 8         | urbu<br>L     |      | (running): http://wiki.na-mic.org/Wiki/images/6/63/Aseg.mgz               |                                                                                |
| X      | 8         | uther<br>L.J. | P    | (): http://wiki.na-mic.org/Wiki/images/1/16/Aseg_17_Left-Hippocampus.vtk  |                                                                                |
| X      | $\otimes$ |               | P    | (): http://wiki.na-mic.org/Wiki/images/e/e4/Aseg_53_Right-Hippocampus.vtk |                                                                                |
|        |           |               |      |                                                                           |                                                                                |
|        |           |               |      |                                                                           |                                                                                |
|        |           |               |      |                                                                           |                                                                                |
|        |           |               |      |                                                                           |                                                                                |
|        | -         | ⊠ ⊠           | 🛛 🚫  | X 😣 📋 🗭                                                                   | 📓 👔 💭 (): http://wiki.na-mic.org/Wiki/images/1/16/Aseg_17_Left-Hippocampus.vtk |

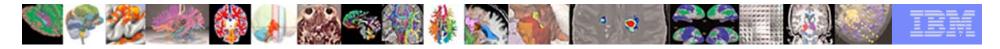

# **Medical Images**

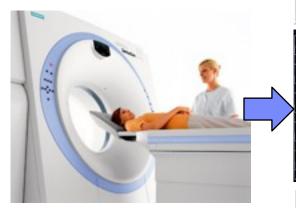

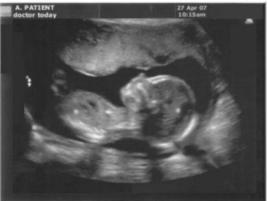

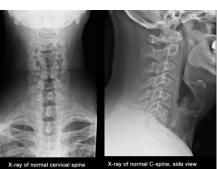

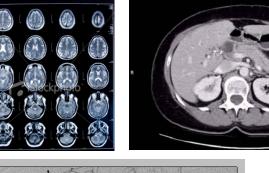

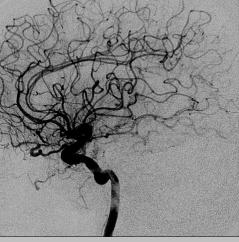

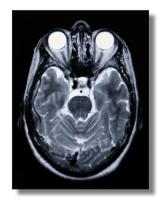

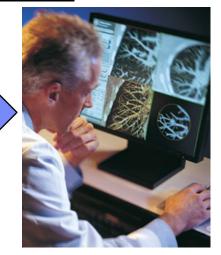

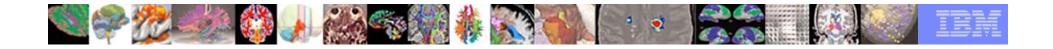

Medical Image Analysis - increase the efficiency and accuracy of radiologists and clinicians, thus improve healthcare

- Automated or Semi-automated analysis of n-dimensional medical images.
- Visualization, annotation, and interaction with n-dimensional medical images.
- Image Guided Diagnosis and Therapy.

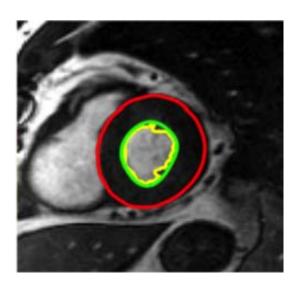

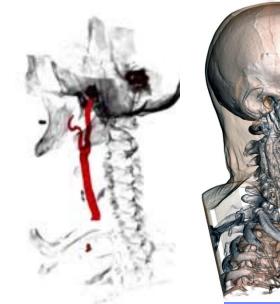

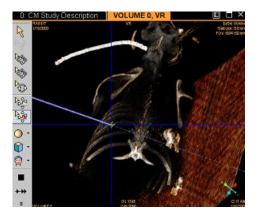

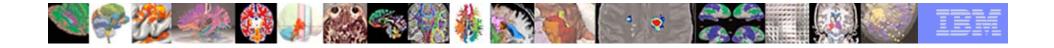

### **Medical Image Annotation - Daily Clinical Practice**

- to capture information latent in the scans.
- to support efficient storage in modern databases.
- to enhance communication between experts.

A stenosis, or mostly blocked coronary artery, from images taken of the same patient.

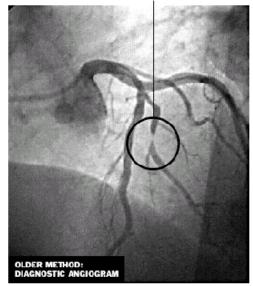

Source, Dr. Mario J. Garcia, Cleveland Clinic

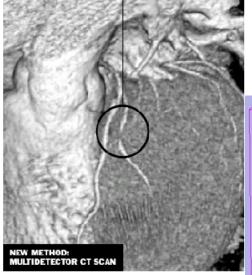

The New York Times

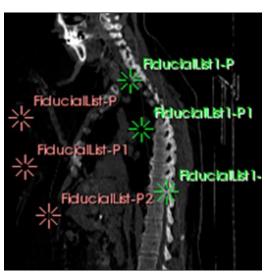

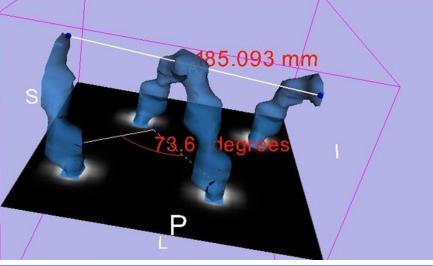

© 2009 IBM Corporation

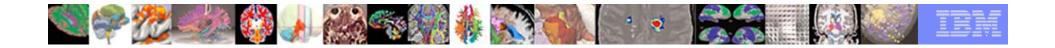

# Medical Image Annotation - Biomedical Research

- to design ontology and semantic-based annotation techniques for information retrieval.
- To reduce the wealth of information latent in the scans to more explicit features useful in clinical decision-making.

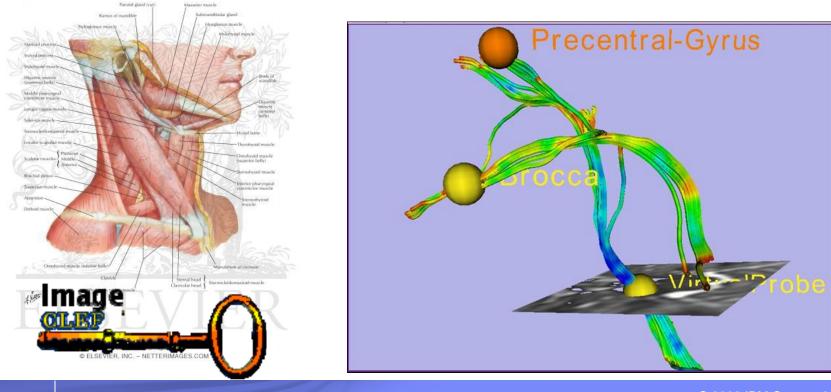

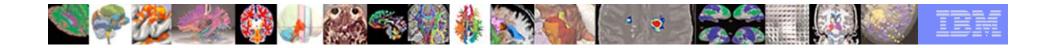

#### Current Annotation Tools – Vendors Medical Scanners

- Only tuned to the specific medical imaging workstations.
- Not trivial to compare annotation by different workstations.
- Not simple to share the annotation.

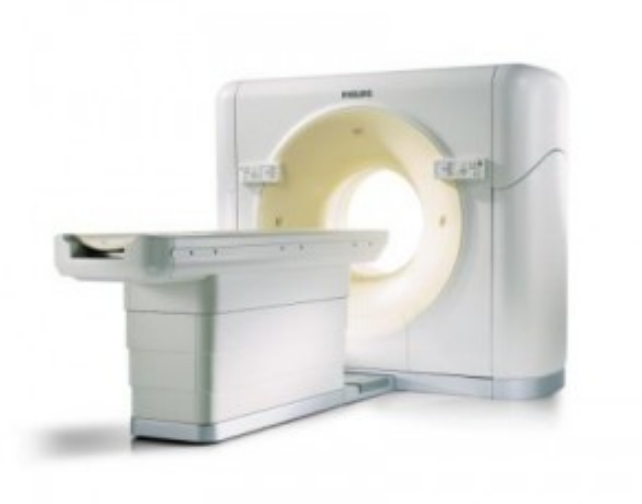

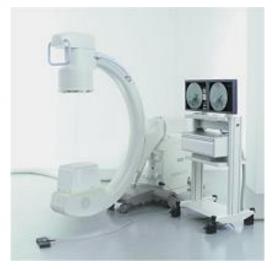

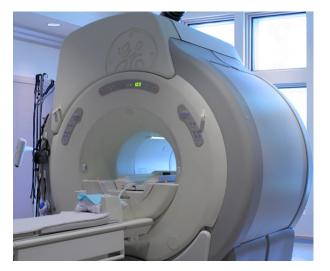

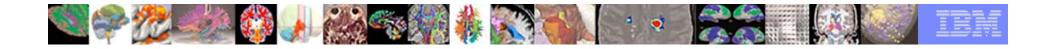

# Current Annotation Tools – Non Vendors Software

- provide more flexibility.
- the source code is not publicly available.

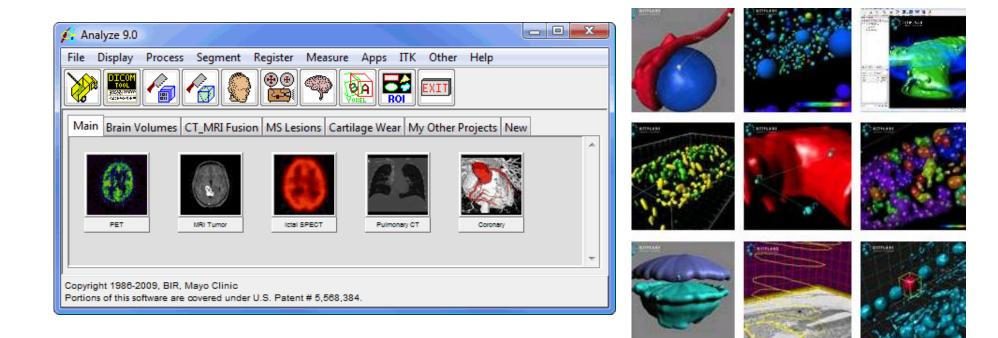

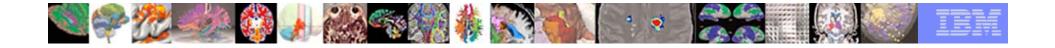

# Current Annotation Tools – Open Source Software

- Limited to certain operation systems.
- Missing features often found in other commercial products.

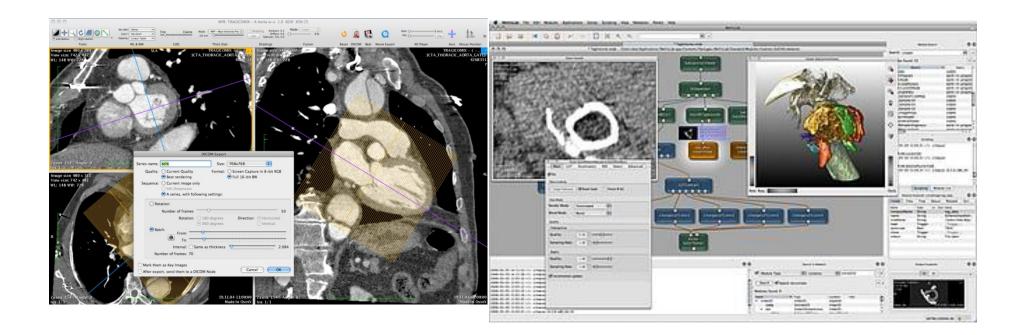

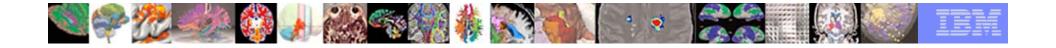

# Our Solution – miAnnotation Open Source Tool

- Is open source
- Supports multiple operating systems
- Has similar annotation functionalities to commercial systems
- Is integrated into 3D Slicer
- Is easy to be customized

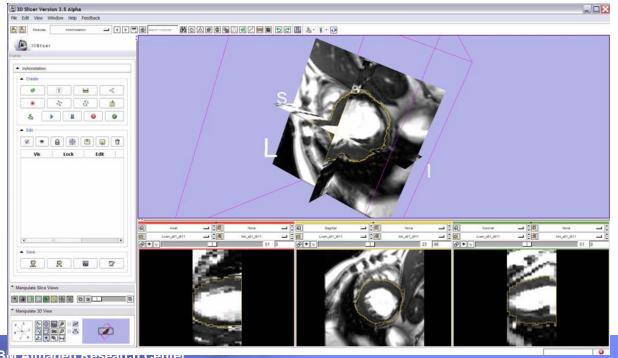

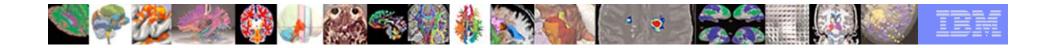

### **Annotation Types**

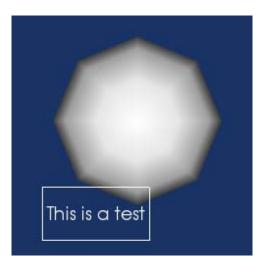

#### **Overlay Text Annotations**

# Sticky Note

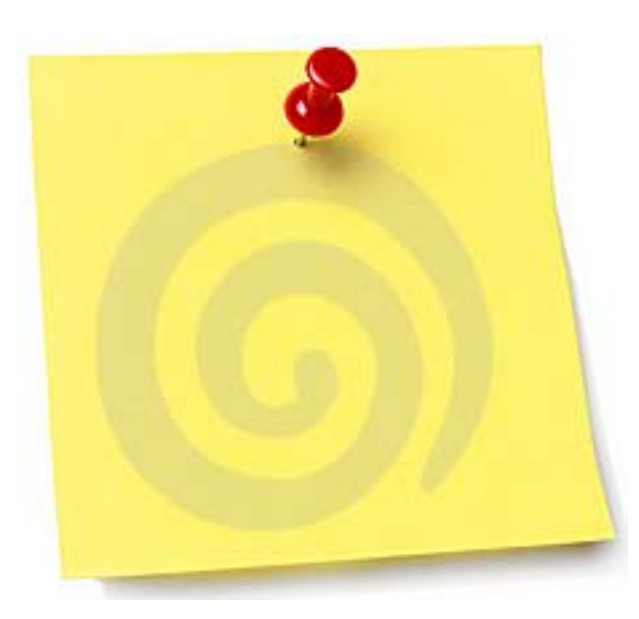

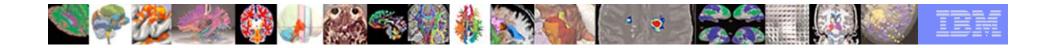

#### **Measurement Annotations**

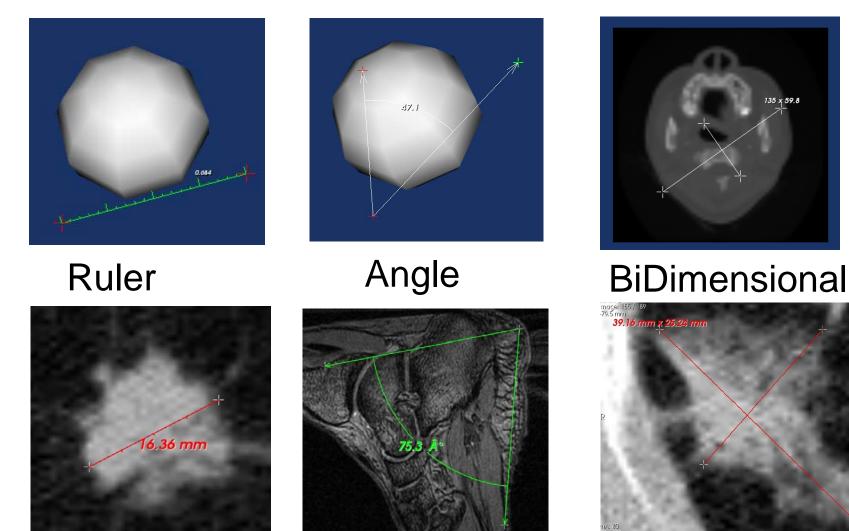

01/01/00 12

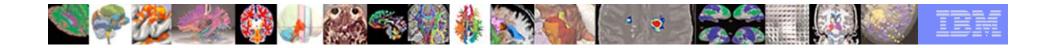

### Fiducials (Seeds)

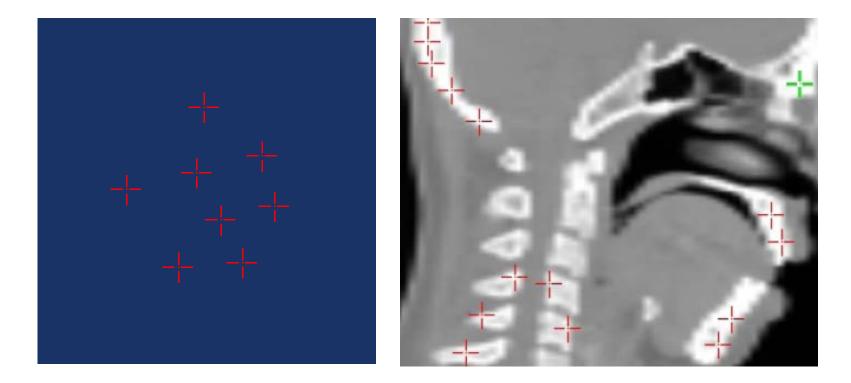

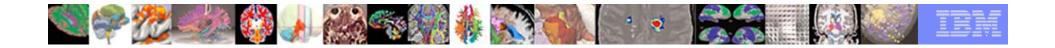

### Region Of Interests (ROI) or Box Annotation

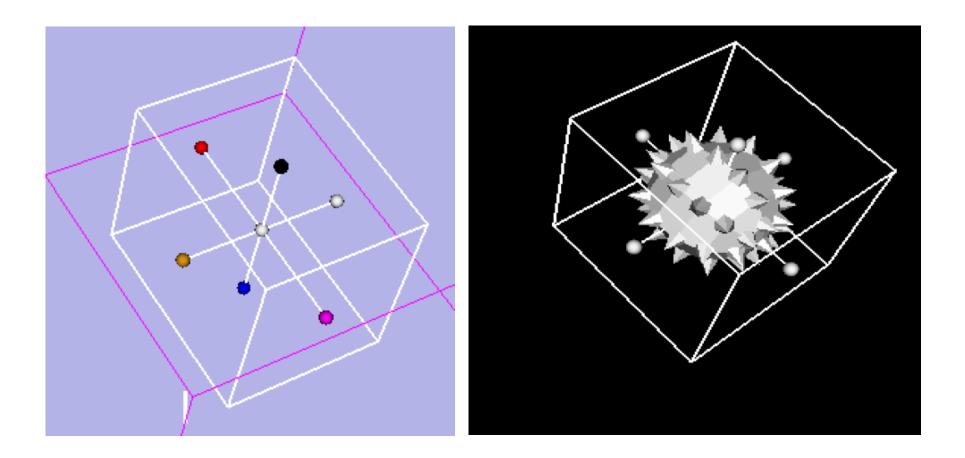

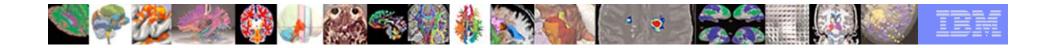

# Spline Interpolator (Contour Annotation)

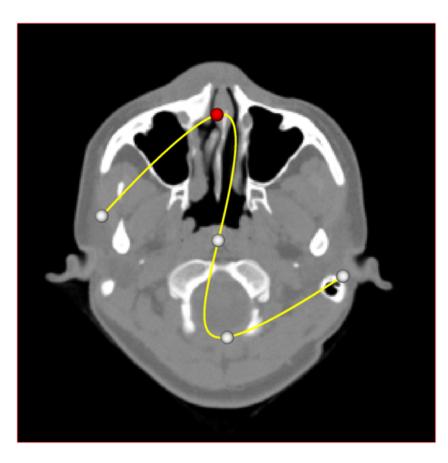

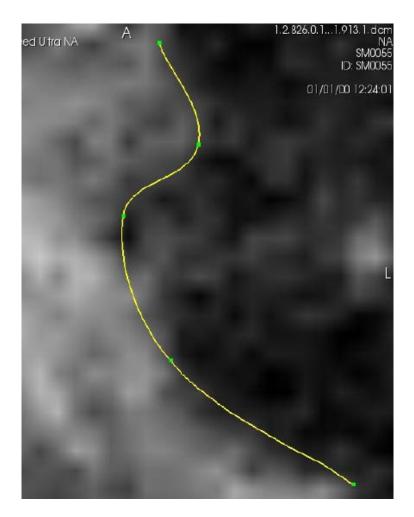

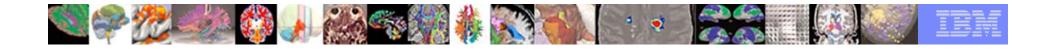

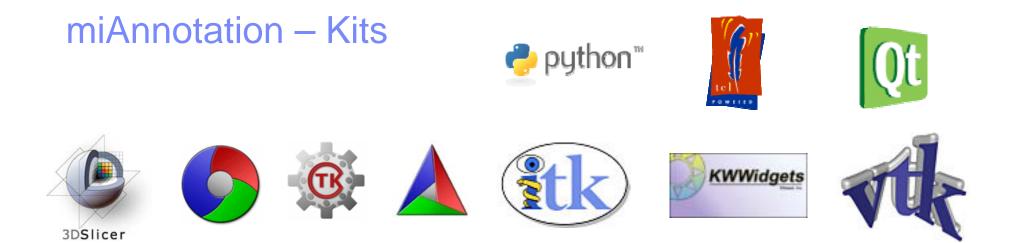

| Package               | Lines of code | Person years | Price tag at 100k per person year |
|-----------------------|---------------|--------------|-----------------------------------|
| Slicer                | 1,270,816     | 361          | \$36,122,644                      |
| KWW                   | 207,208       | 54           | \$ 5,406,516                      |
| VTK                   | 1,853,529     | 538          | \$53,808,076                      |
| ІТК                   | 848,383       | 237          | \$23,719,173                      |
| CMake / CTest / CPack | 323,454       | 86           | \$8,590,888                       |
| CDash                 | 78,226        | 19           | \$1,897,060                       |
| XNat                  | 200,985       | 51           | \$5,149,987                       |
| Total                 | 4,782,601     | 1346         | \$134,694,344                     |

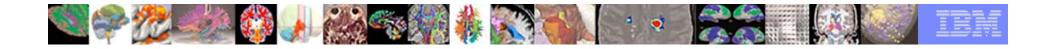

### miAnnotation – Software Development

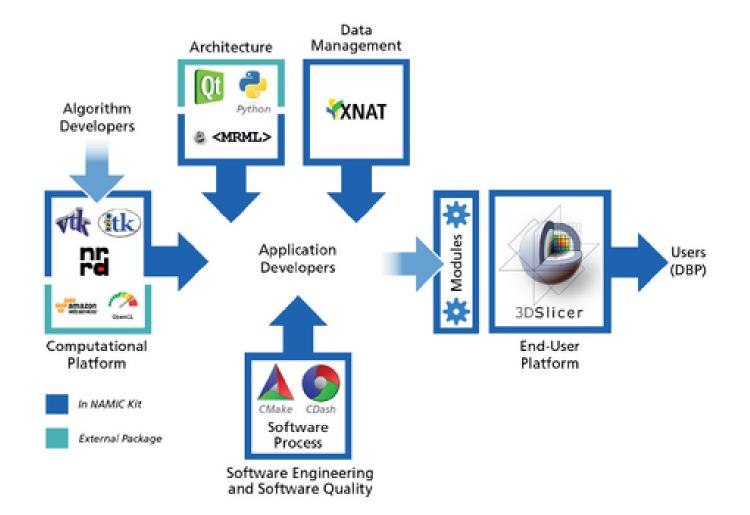

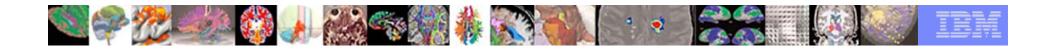

### miAnnotation – Design

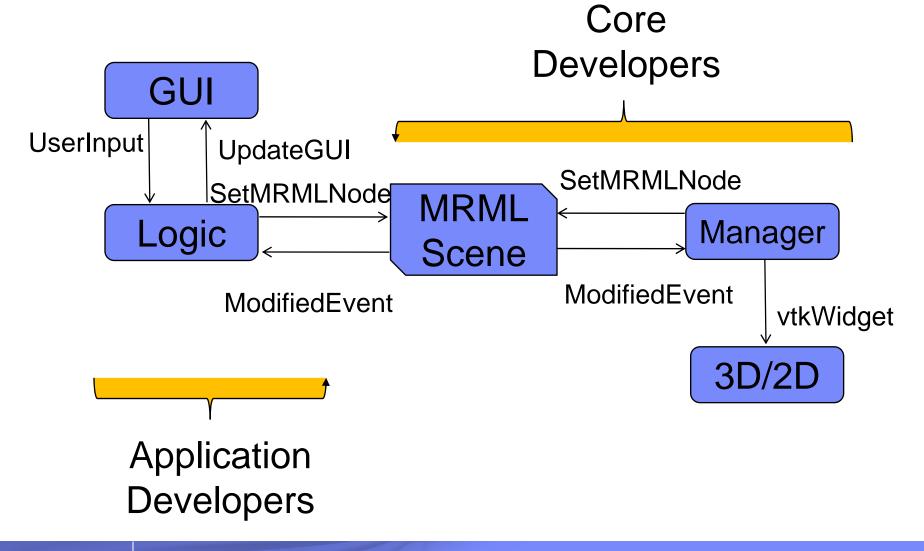

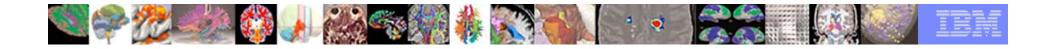

# miAnnotation – Design (MRML Structures)

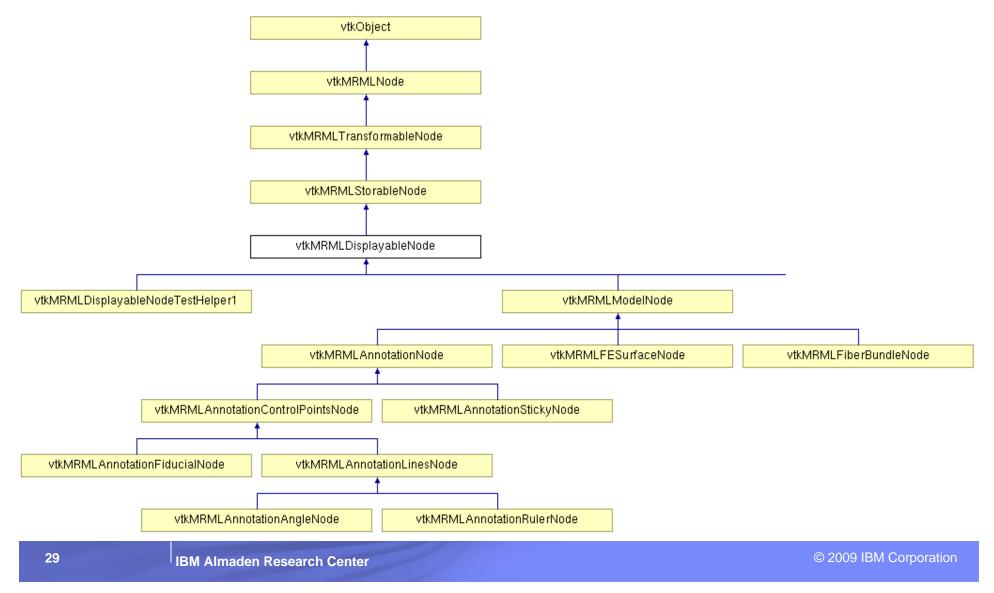

| _ | _ |  |
|---|---|--|

#### miAnnotation – The User Interface

| 3D Slicer Version 3.5 Alpha                                                                                                    |                                             |                                                                                                    |
|----------------------------------------------------------------------------------------------------|---------------------------------------------|----------------------------------------------------------------------------------------------------|
| File Edit View Window Help Feedback                                                                                                    |                                             |                                                                                                    |
| Modules: miAnnotation 🔟 🕨                                                                                                    | 📃 🛞 peard modules 🛛 🕅 🟠 🗐 🚳 🍇 🖳 💭 📟 🔳 🖸 🗗 🔛 |                                                                                                    |
| 3DSlicer   Form <ul> <li>miAnnotation</li> <li>Create</li> <li>#</li> <li>*</li> <li>*</li> <li< th=""><th></th><th></th></li<></ul> |                                             |                                                                                                    |
| Manipulate Slice Views Manipulate Slice Views Manipulate 3D View Particulate 3D View Particulate 3D View Particulate 3D View Particulate 3D View Particulate 3D View Particulate 3D View                                                                                                    |                                             | None     Image: Control of the second second s |

© 2009 IBM Corporation

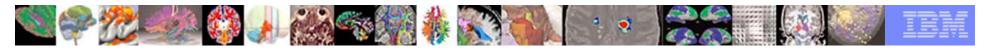

# miAnnotation – Left Panel

- Upper Panel Create
  - 8 different annotation types
  - Controls for mouse mode
- Middle Panel Edit
  - A table contains all annotations
  - Edit annotation properties
  - Edit annotation table
- Lower Panel Save
  - Save as text format
  - Save screen shot
  - Save entire MRML structure
  - Save report as HTML format

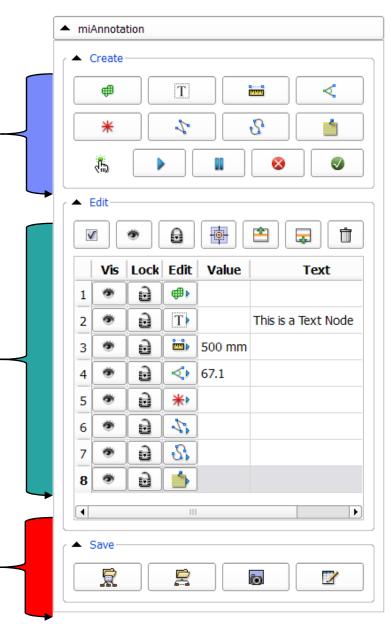

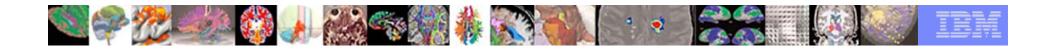

## miAnnotation – Input/Output

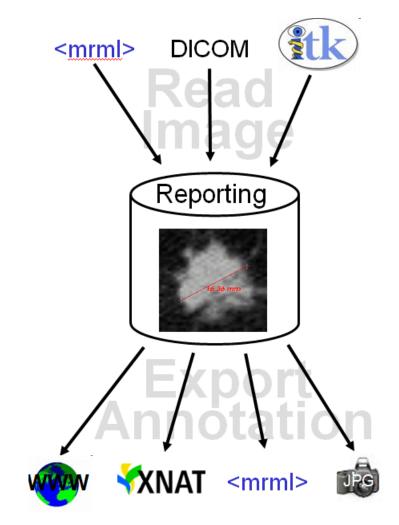

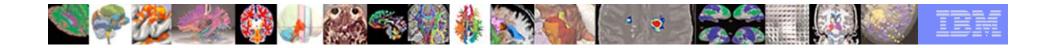

# Output – MRML Scene

| ave Sc   | ene & Data Optio | ns           |              |                             |                       |                                                                                |
|----------|------------------|--------------|--------------|-----------------------------|-----------------------|--------------------------------------------------------------------------------|
|          |                  | Z            |              |                             | Change Destina        | ation for All Selected: C:/cygwin/home/latest/Slicer3-build/QTModules/miAnnota |
| Select   | Node Name        | Node Type    | Node Status  | File Format                 | File Name             | Data Directory                                                                 |
| V        | (Scene Des       | (SCENE)      | Modified     | MRML (.mrml) 💌              | SlicerScene1          | C:/cygwin/home/latest/Slicer3-build/QTModules/miAnnotation                     |
| <b>V</b> | AnnotationT      | AnnotationT  | Modified     | Annotation List CSV (.acsv) | AnnotationTextNode    | C:/cygwin/home/latest/Slicer3-build/QTModules/miAnnotation                     |
| ~        | AnnotationR      | AnnotationR  | Modified     | Annotation List CSV (.acsv) | AnnotationRuler.acsv  | C:/cygwin/home/latest/Slicer3-build/QTModules/miAnnotation                     |
| ~        | AnnotationA      | AnnotationA  | Modified     | Annotation List CSV (.acsv) | AnnotationAngle.acsv  | C:/cygwin/home/latest/Slicer3-build/QTModules/miAnnotation                     |
| ~        | AnnotationFi     | AnnotationFi | Modified     | Annotation List CSV (.acsv) | AnnotationFiducial.ac | C:/cygwin/home/latest/Slicer3-build/QTModules/miAnnotation                     |
| ~        | L                | FiducialList | Modified     | Fiducial List CSV (.fcsv)   | L.fcsv                | C:/cygwin/home/latest/Slicer3-build/QTModules/miAnnotation                     |
|          | AnnotationP      | BSplineTran  | Not Modified | Transform (.tfm)            | AnnotationPolylineNo  | C:/cygwin/home/latest/Slicer3-build/QTModules/miAnnotation                     |
|          | AnnotationSt     | AnnotationSt | Modified     | Annotation List CSV (.acsv) | AnnotationStickyNod   | C:/cygwin/home/latest/Slicer3-build/QTModules/miAnnotation                     |
|          |                  |              |              |                             |                       |                                                                                |

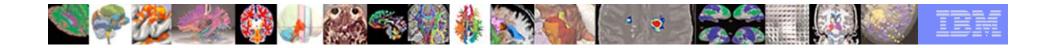

### **Output – Screen Shot**

| Save Screen Shot      | ?                            |
|-----------------------|------------------------------|
| R                     | P                            |
|                       | 2                            |
| •                     | 51.2                         |
|                       |                              |
|                       |                              |
| mis is o lear Node    | _A                           |
|                       | Save Cancel                  |
|                       |                              |
| Screen Shot Options   |                              |
| Image Version Number: | Choose Format                |
| Image Scale:          | Overwrite existing any files |
|                       |                              |

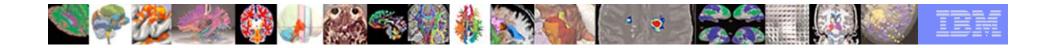

#### Output – Report in HTML

| Report   |        |                     |              | ? 🗙     |                      |     |  |
|----------|--------|---------------------|--------------|---------|----------------------|-----|--|
|          |        | 3D Slicer Report    |              |         |                      |     |  |
| Туре     |        |                     |              | =       |                      |     |  |
| #<br>T   |        | This is a Text Node |              |         |                      |     |  |
|          | 500 mm | This is a feat hode | 📀 NA-MIC-Kit | - NAMIC | 🖂 📄 3D Slicer Report | ₩ + |  |
| <        | 51.2   |                     |              |         |                      |     |  |
| *        |        |                     |              |         |                      |     |  |
| 2        |        |                     |              | JL      | J SIICEI INE         | μοπ |  |
| 5        |        |                     |              |         |                      | -   |  |
| <u> </u> |        |                     | Туре         | Value   | Т                    | ext |  |
|          |        |                     |              | 506 mm  |                      |     |  |
|          |        | Save Cancel         | <            | 21.3    |                      |     |  |
| I        |        |                     |              |         |                      |     |  |

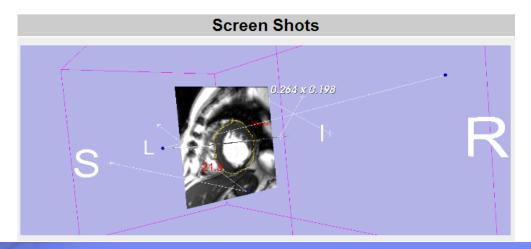

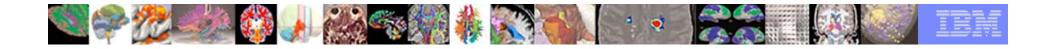

# Thank You

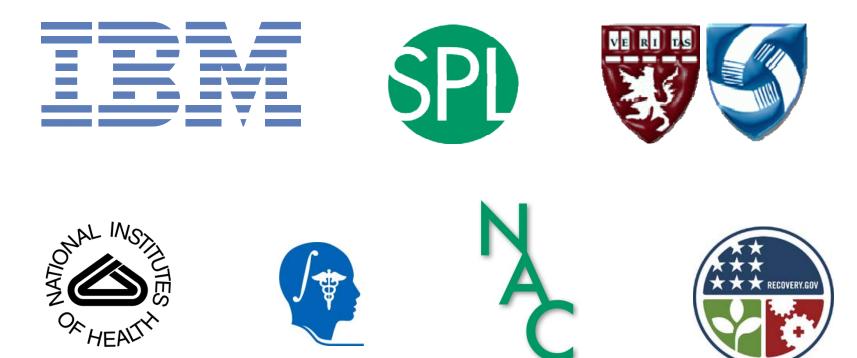

# Software Demo...